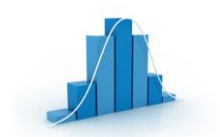

# **QUALITÉ - CONTRÔLE**

*Méthode S.P.C. – Réalisation d'une carte de contrôle* 

#### **1 - PRINCIPE ET UTILITÉ**

#### **POSITIONNEMENT DANS LA MÉTHODE SPC**

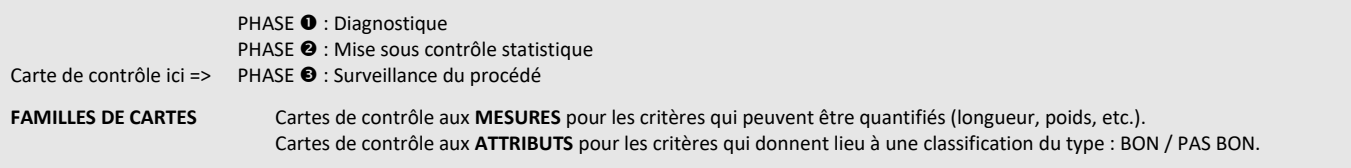

L'objectif d'une carte de contrôle est de donner une image en temps réel de la façon dont le processus se déroule. Elle permet de déceler des aléas dans la production (dispersion croissante et dérive). Elle donne la possibilité de réagir rapidement afin que ces aléas n'aient pas de conséquence importante.

### **2 - STRUCTURE GRAPHIQUE** – sur un exemple

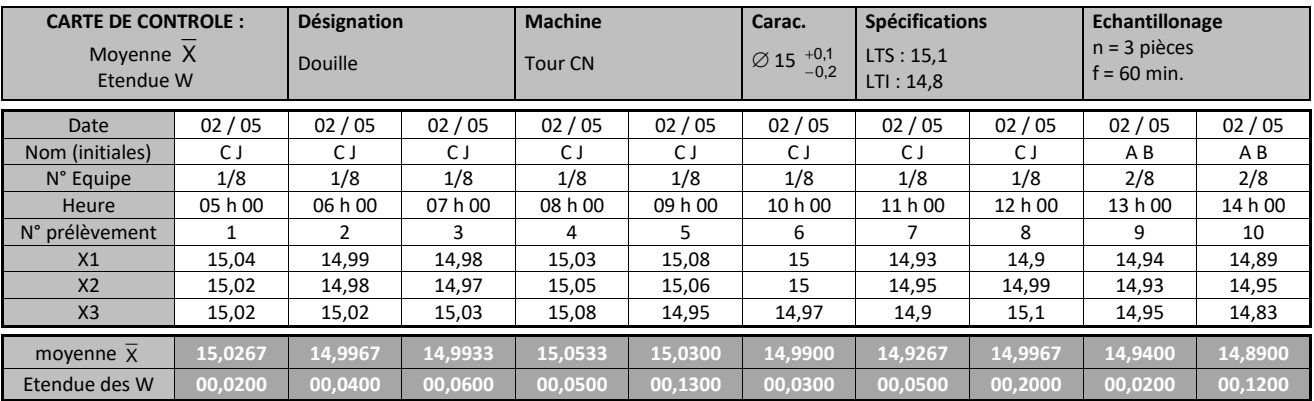

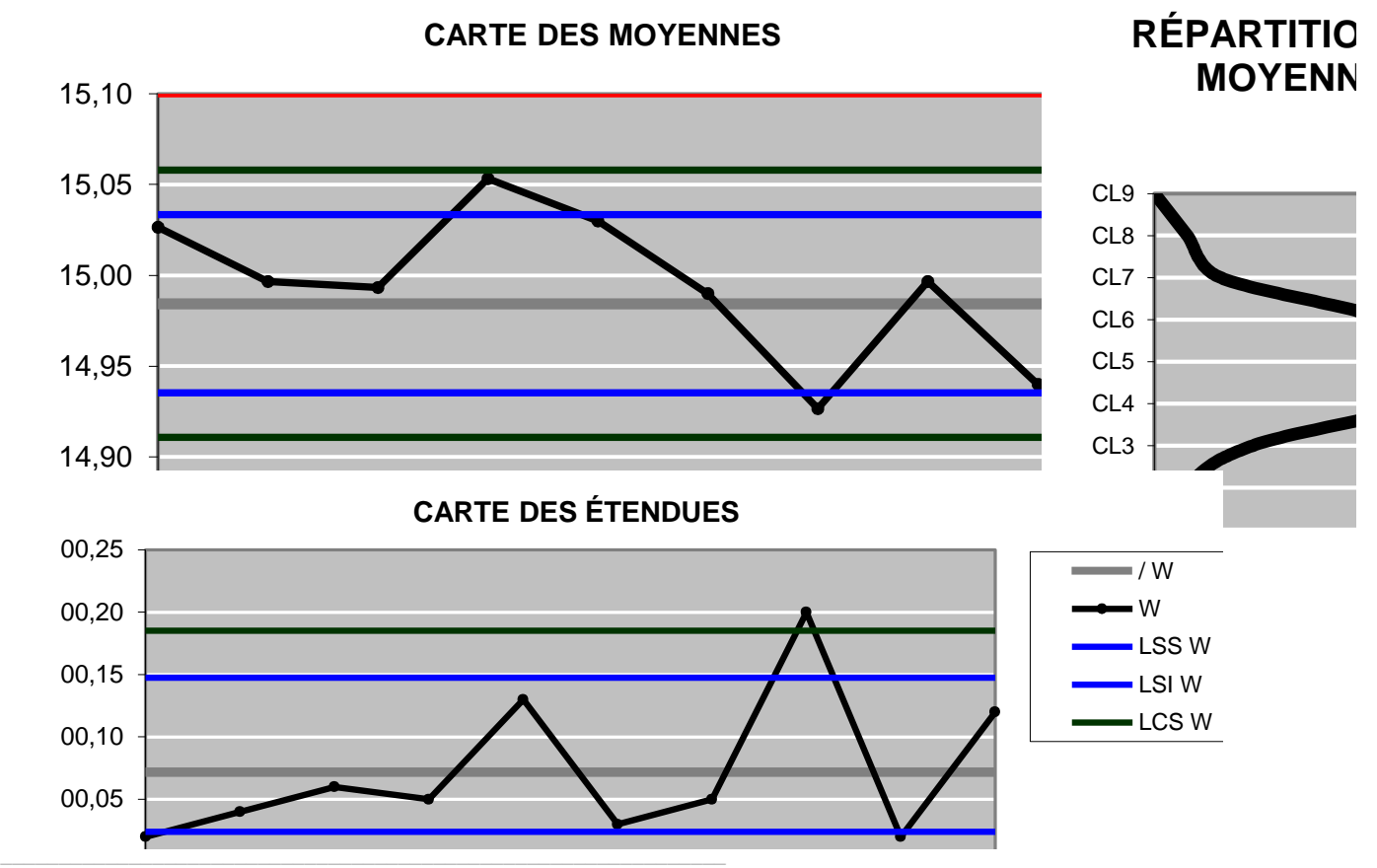

#### **3 - GLOSSAIRE ET FORMULAIRE**

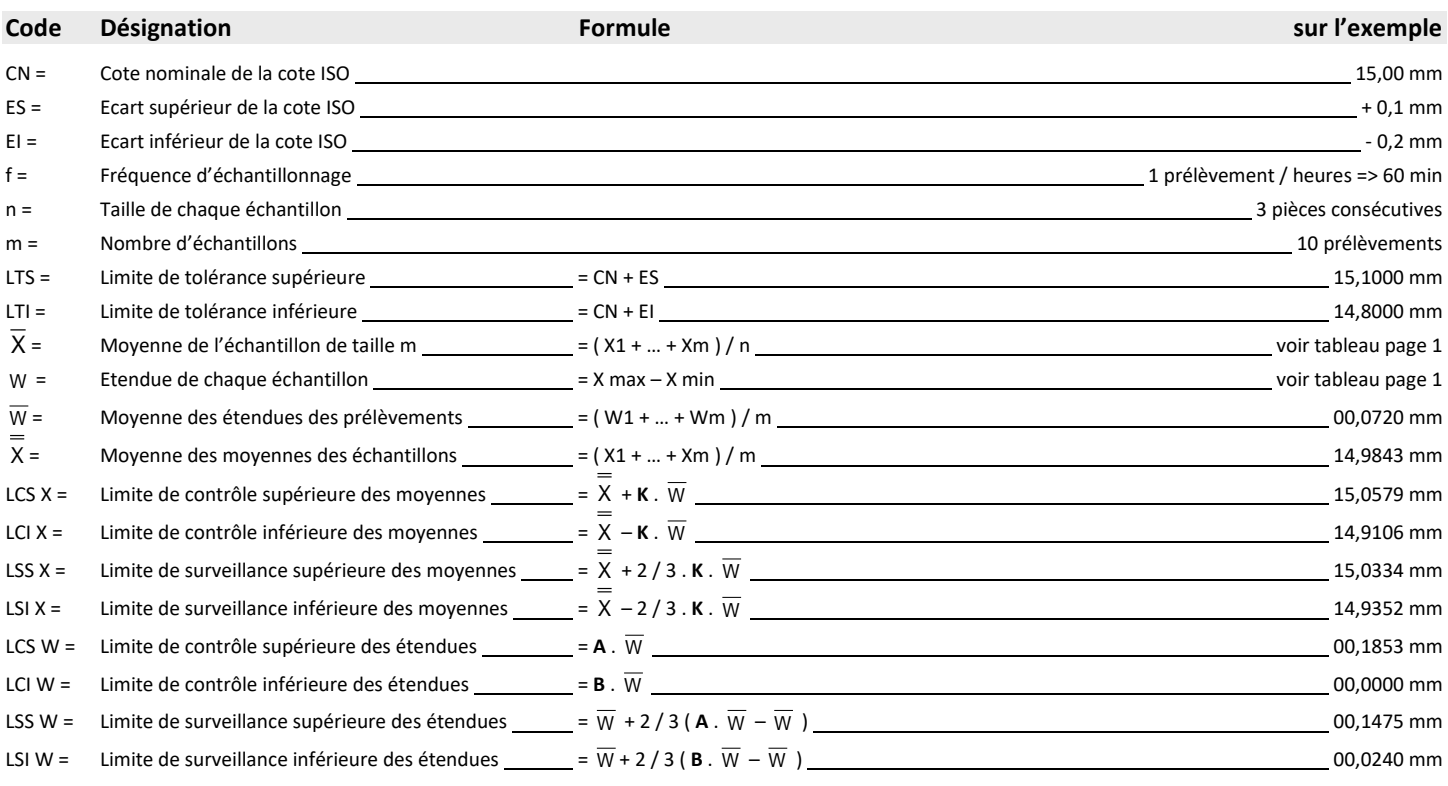

A, B et K = Coefficients dépendants de la taille de l'échantillon.

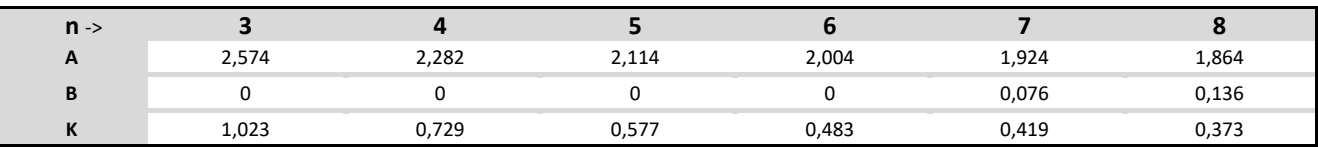

## **4 - PROCEDURE DE MISE EN ŒUVRE**

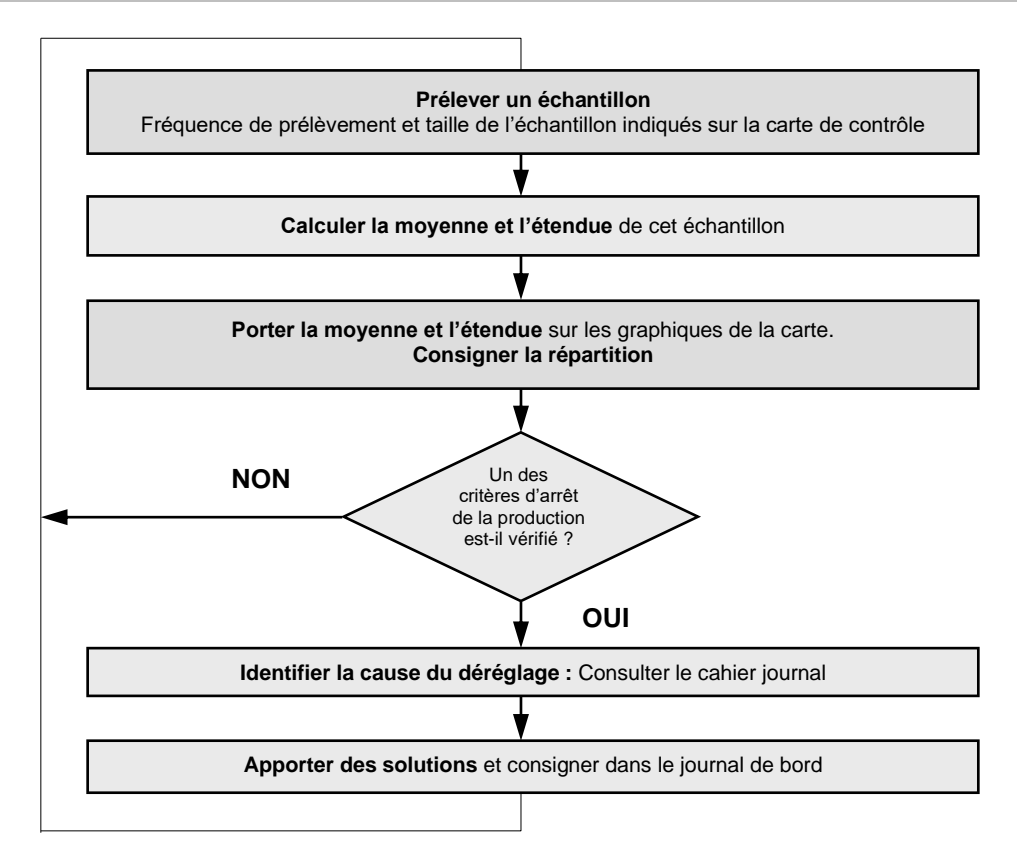